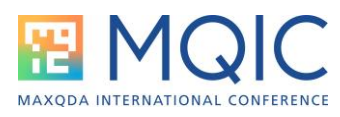

# **Chat GPT trifft MAXQDA**

## Der AI Assist

**Andreas Müller – andreas@muellermixedmethods.com**

#### **Was ist AI Assist?**

AI Assist integriert das GPT-3.5 Sprachmodell in MAXQDA24. Damit können wir die Möglichkeiten eines großen Sprachmodells innerhalb von MAXQDA nutzen. Die Nutzung von AI Assist erfordert einen MAXQDA-Account und eine aktive Internetverbindung.

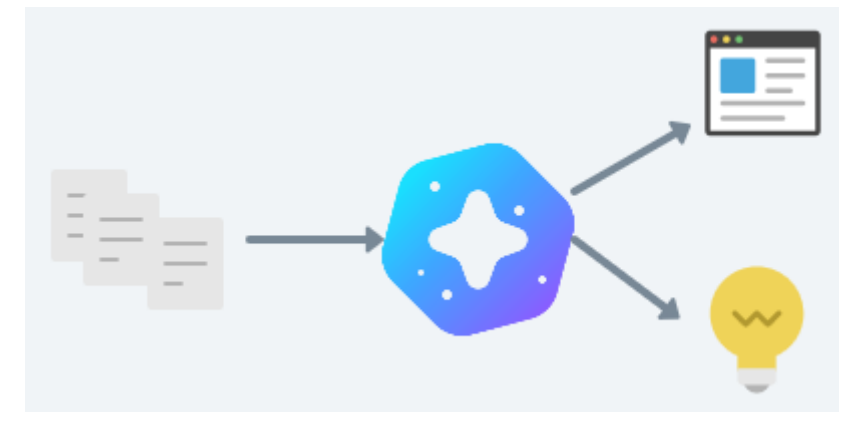

#### **Was sind die Kernfunktionalitäten von AI Assist?**

AI Assist kann verschiedene Inhalte in MAXQDA zusammenfassen und neue Ideen für Codes und Subcodes vorschlagen.

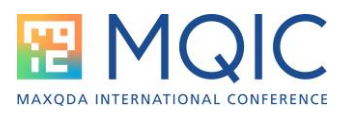

## Ai Assist kann zusammenfassen:

- Dokumente
- Codes
- Code-Zusammenfassungen im Summary Grid
- codierte Segmente
- Fließtext in in-Dokument Memos
- Paraphrasen

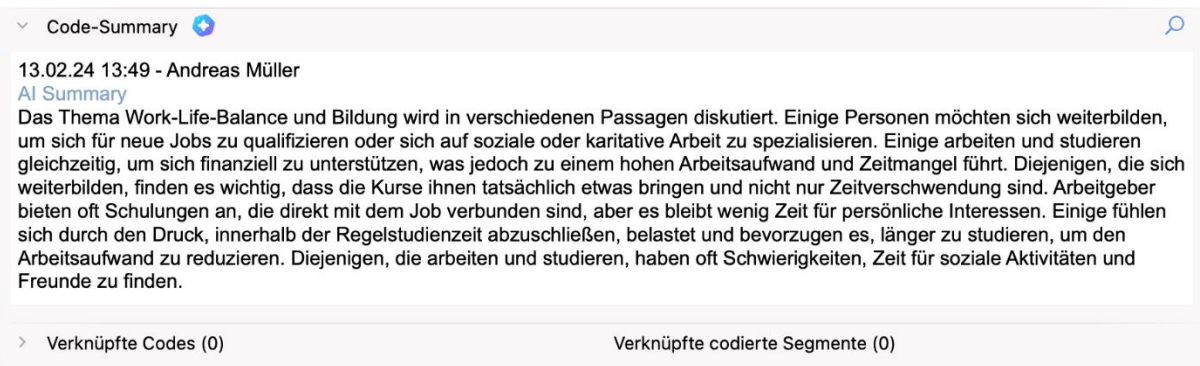

*Beispiel für eine von AI generierte Code-Zusammenfassung*

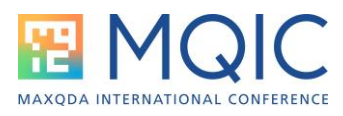

## AI Assist kann neue Ideen vorschlagen

- Segmente zu codieren
- um Subcodes für einen Code zu erstellen
- um Konzepte zu erklären

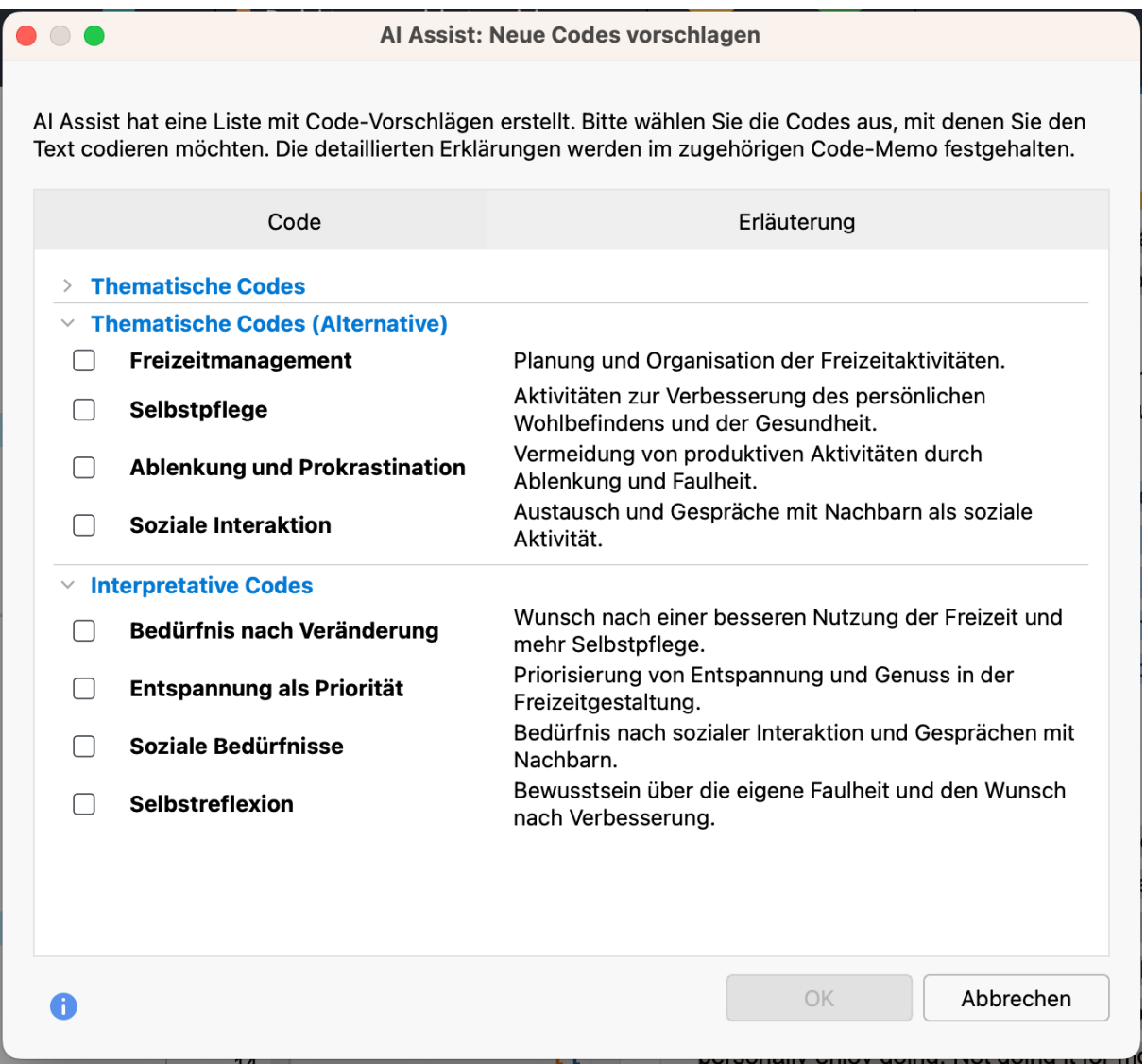

*Beispiel für Code-Vorschläge*

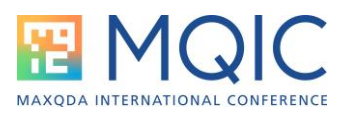

## **Anwendungstipps für AI Assist**

#### Potentiale

- Verwenden Sie AI Assist als Entwurf, um ihn zu erweitern
- Verwenden Sie AI Assist für eine 2. Meinung zu Ihren Daten
- Verwenden Sie AI Assist als Anregung für Ihre Forschung

#### Grenzen

- Vertrauen Sie nicht blind auf die Ergebnisse einer KI
- Erwarten Sie nicht, dass AI Assist eine große Abkürzung ist.
- Überlassen Sie das Denken und Entscheiden nicht Ihrem (KI) Assistenten!

#### **Hilfreiche Links:**

FAQ: So aktivieren Sie AI Assist:

<https://www.maxqda.com/faq/how-do-i-activate-ai-assist>

Online-Handbuch über AI Assist:

<https://www.maxqda.com/help-mx24/ai-assist/what-is-ai-assist>

Video: Wie Sie die Nutzung von AI Assist verbessern können:

<https://www.youtube.com/watch?v=RAbFbxG60Wg>

#### **Kontakt zu Ihrem Trainer**

Andreas W. Müller (Wien)

[andreas@muellermixedmethods.com](mailto:andreas@muellermixedmethods.com)

 $+$  0 + 43 677 63756688

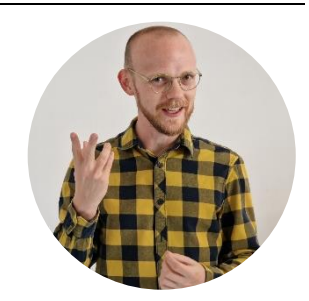